# **Auf einen Blick**

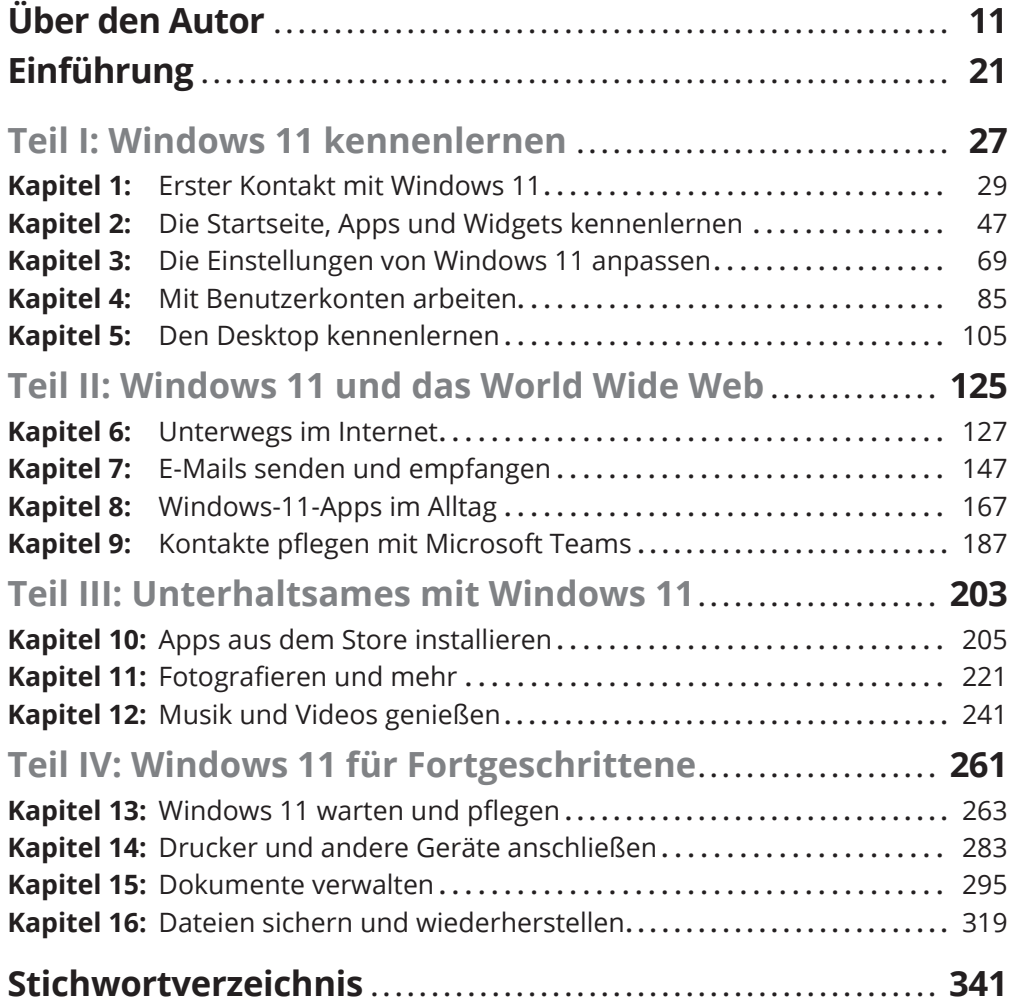

 $\bigoplus$ 

◈

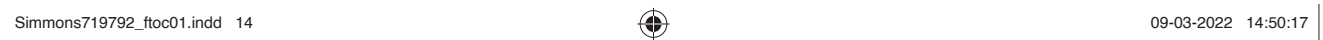

 $\overline{\phantom{a}}$ 

 $\bigoplus$ 

 $\bigoplus$ 

 $\begin{array}{c} \hline \end{array}$ 

 $\begin{array}{c} \hline \end{array}$ 

◈

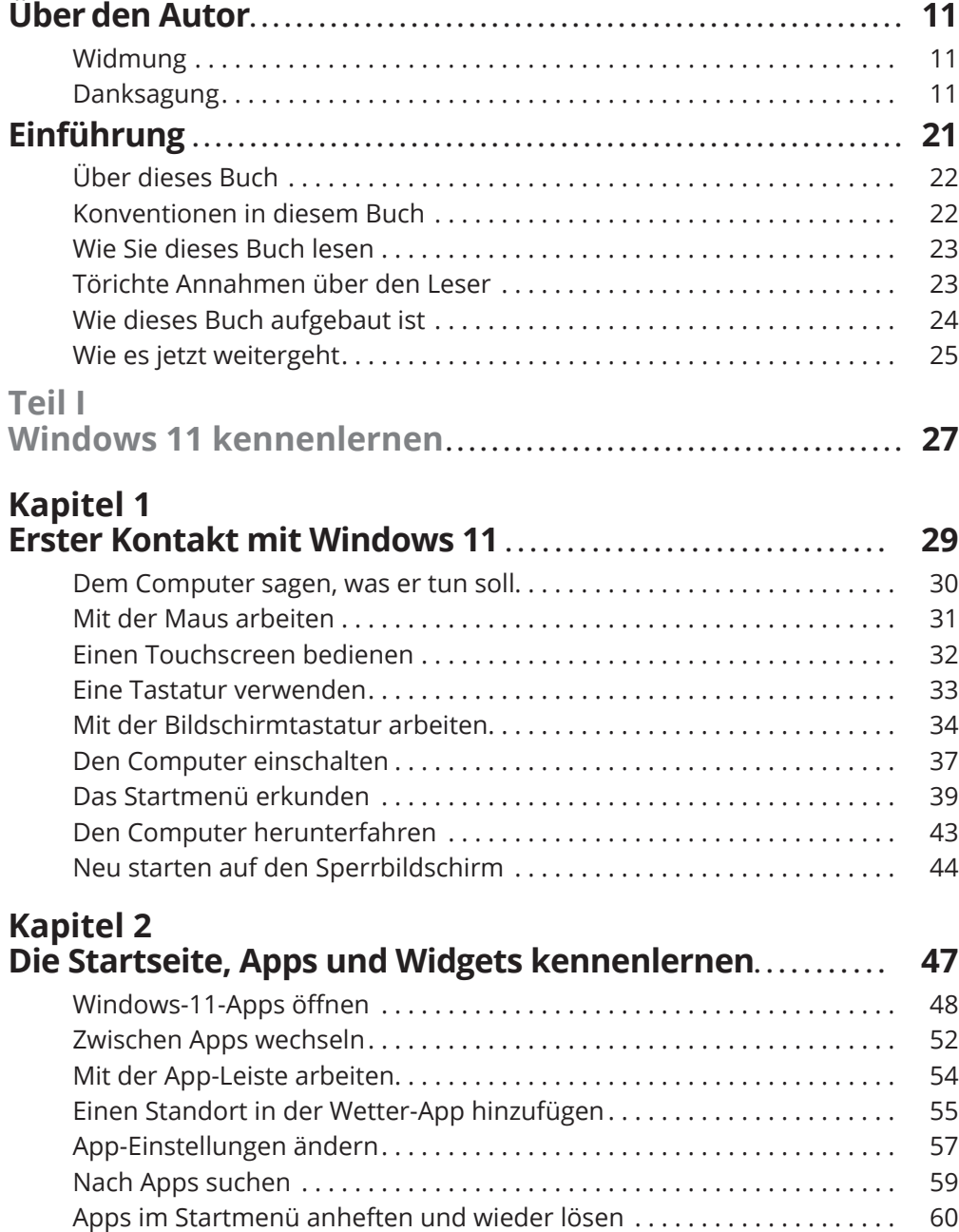

 $\bigoplus$ 

 $\bigoplus$ 

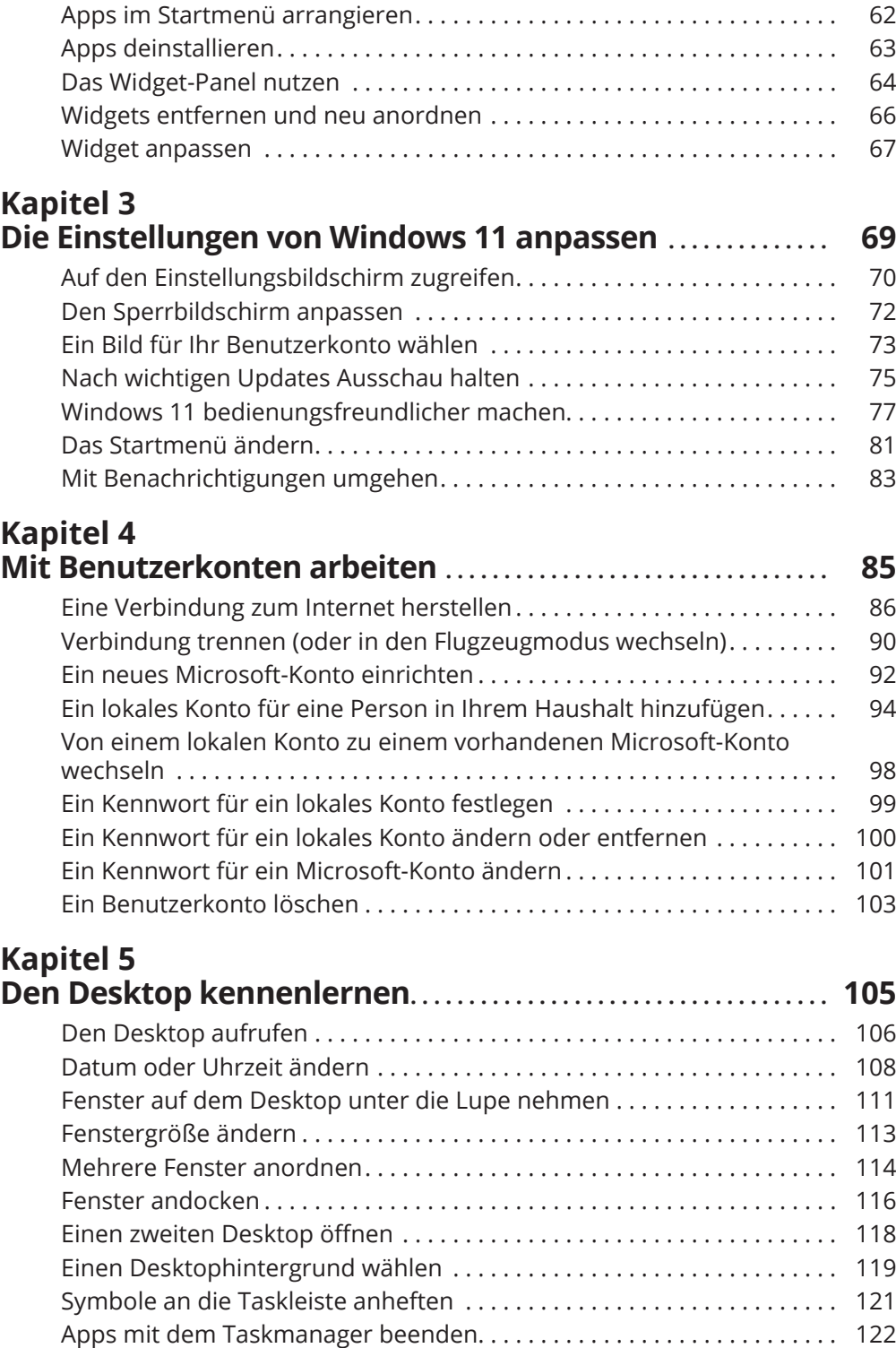

 $\bigoplus$ 

◈

 $\begin{array}{c} \hline \end{array}$ 

 $\bigoplus$ 

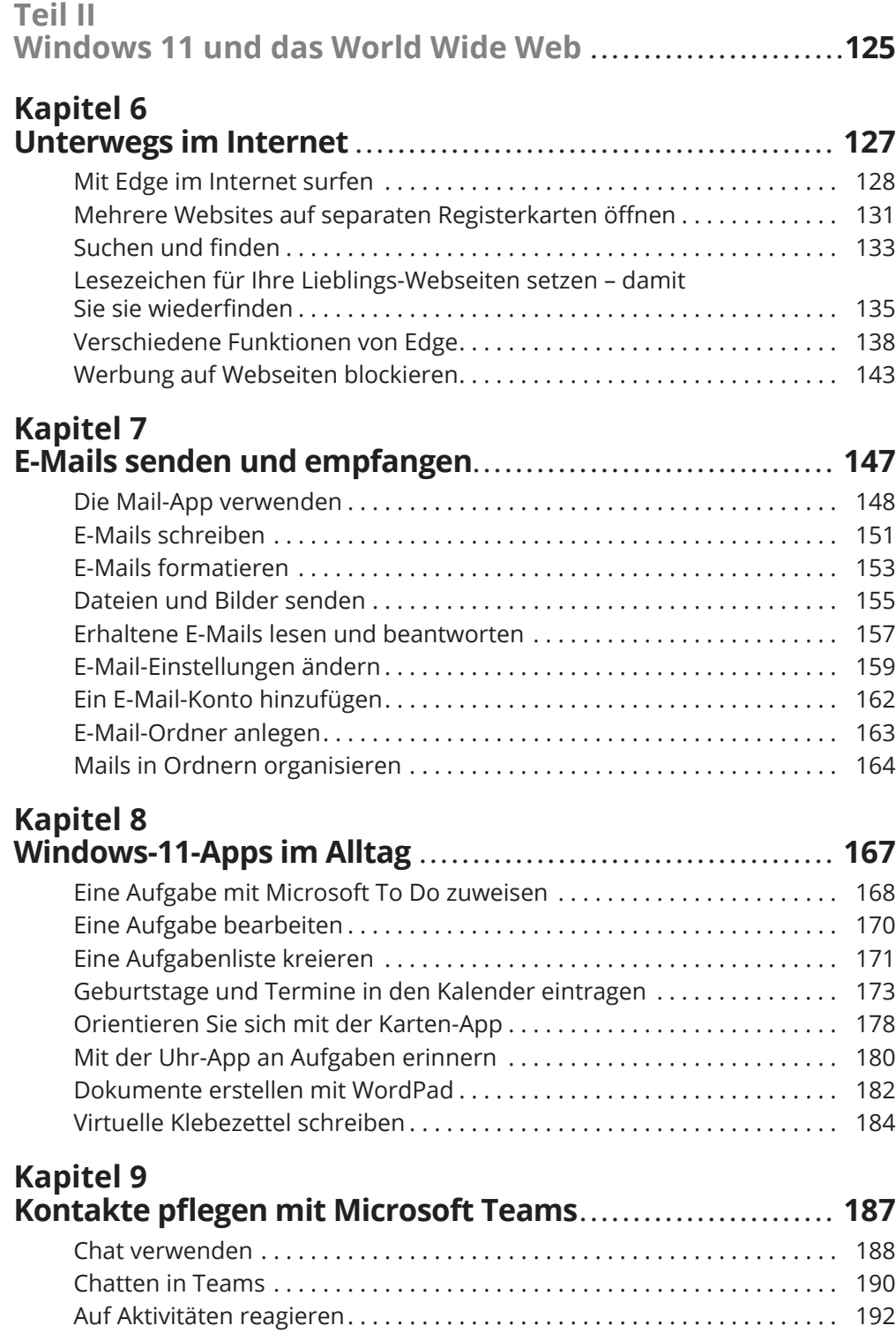

 $\bigoplus$ 

◈

 $\overline{\phantom{a}}$ 

◈

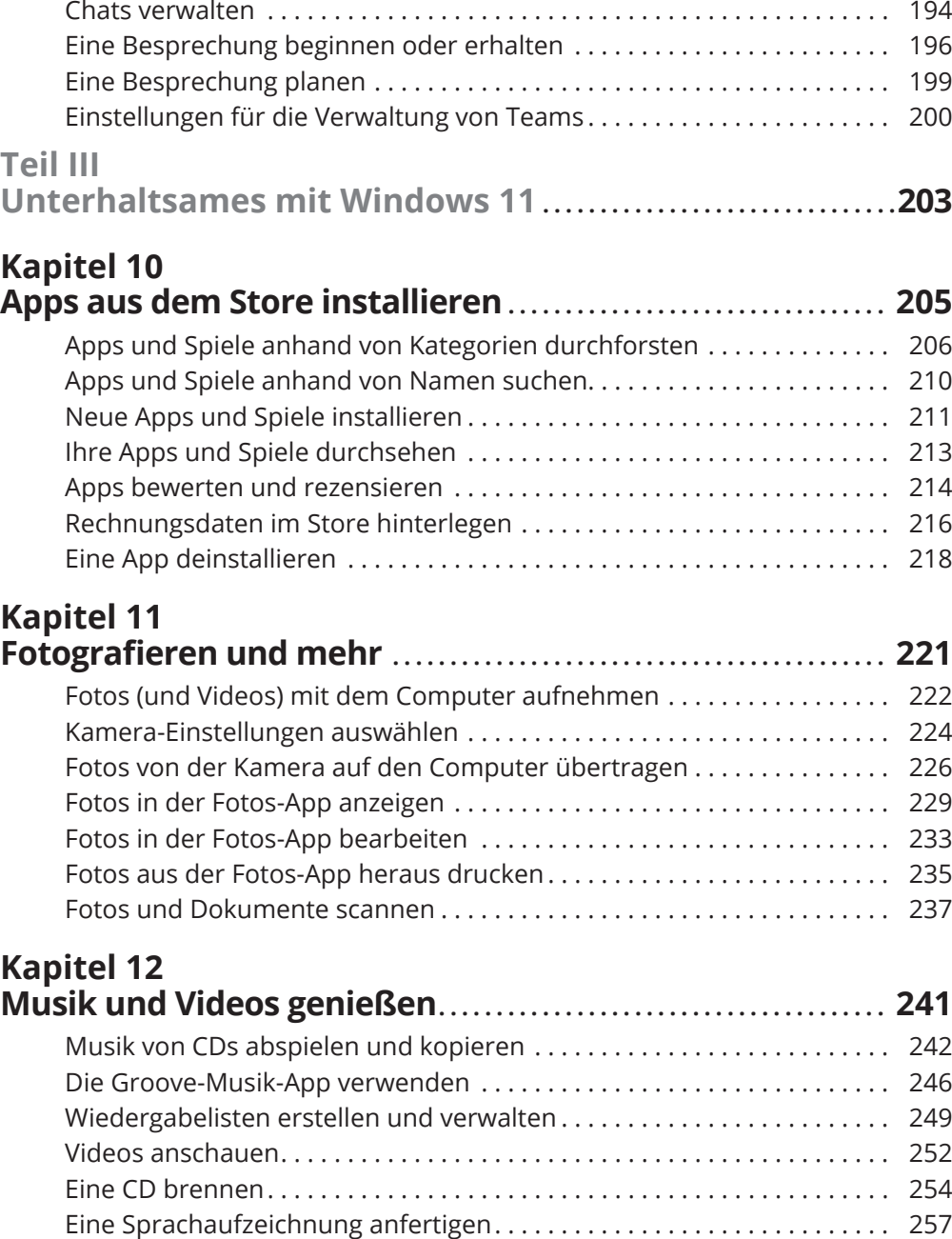

 $\bigoplus$ 

 $\bigoplus$ 

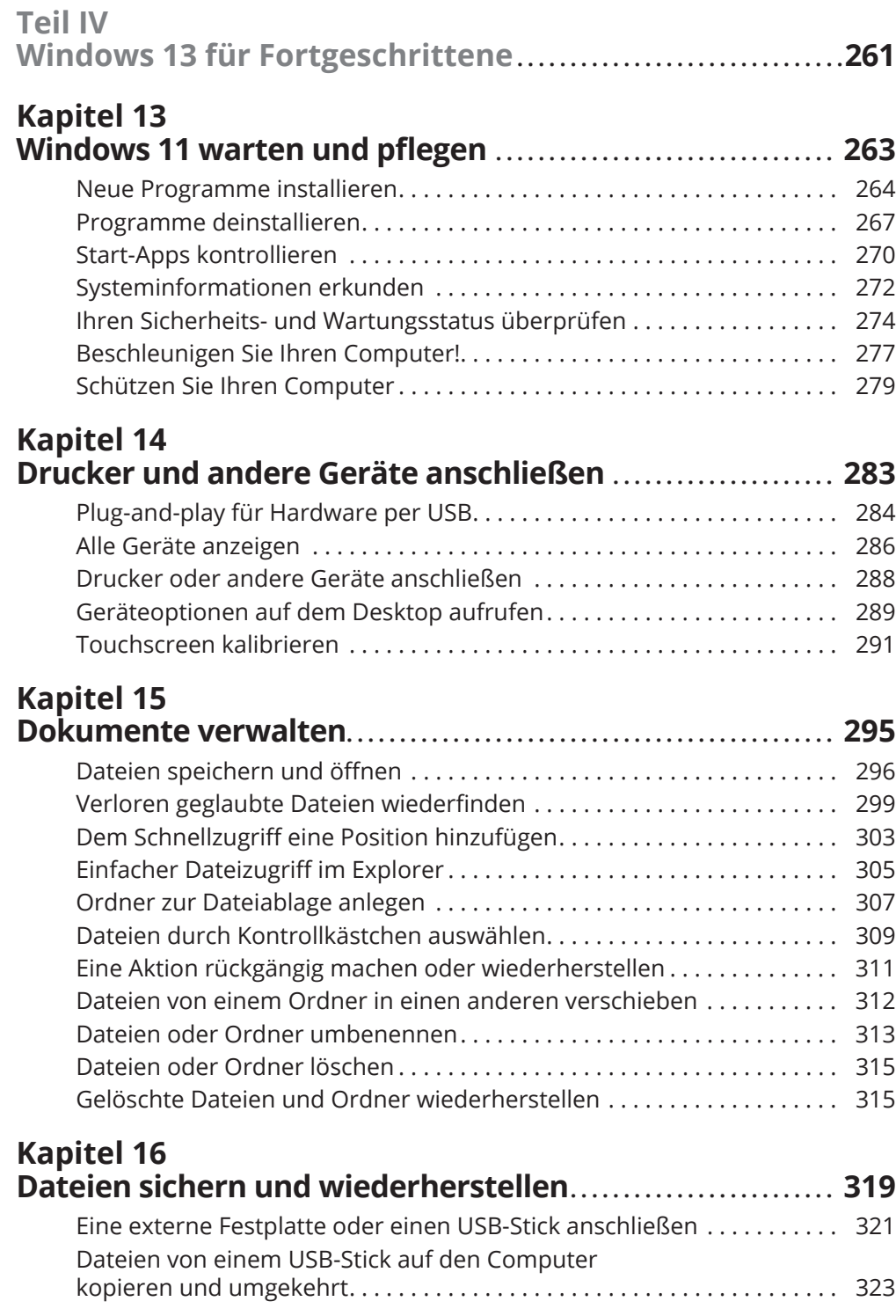

 $\bigoplus$ 

 $\overline{\phantom{a}}$ 

 $\overline{\phantom{a}}$ 

 $\bigoplus$ 

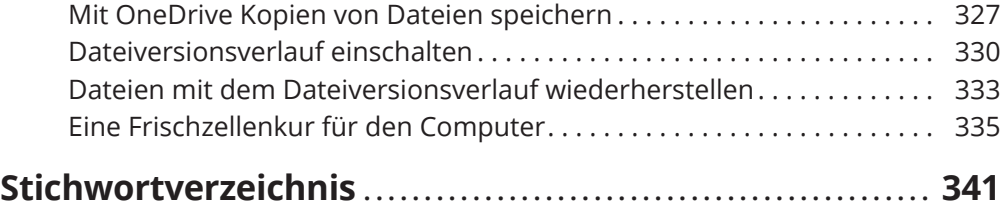

 $\bigoplus$ 

 $\begin{array}{c} \hline \end{array}$